Number: 2V0-41.20 Passing Score: 800 Time Limit: 120 min File Version: 1.0

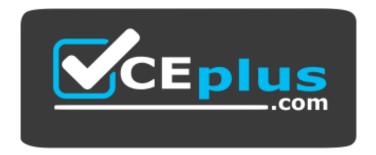

Website: <u>https://vceplus.com</u> VCE to PDF Converter: <u>https://vceplus.com/vce-to-pdf/</u> Facebook: <u>https://www.facebook.com/VCE.For.All.VN/</u> Twitter : <u>https://twitter.com/VCE\_Plus</u>

2V0-41.20

Professional VMware NSX-T Data Center

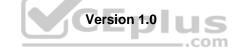

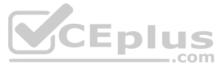

#### Exam A

QUESTION 1 An NSX administrator noticed that the <code>nsxcli</code> command times out after 600 secs of idle time.

Which CLI command disables the nsxcli time out value on NSX Manager?

A. set cli-timeout 0B. set cli-timeout enabledC. set cli-timeout disabledD. set cli-timeout 1

Correct Answer: A Section: (none) Explanation

**Explanation/Reference:** 

#### **QUESTION 2**

An NSX administrator is configuring the KVM hypervisor host as a transport node and wants to apply the Failover Order as a NIC teaming policy.

Which profile allows the administrator to configure the NIC Teaming policy as Failover Order?

- A. N-VDS/VDS Profile
- B. Transport Node Profile
- C. Host Switch Profile
- D. Uplink Profile

Correct Answer: D Section: (none) Explanation

Explanation/Reference:

**QUESTION 3** Which two choices are prerequisites to configure NSX-T on VDS? (Choose two.)

- A. MTU 1500
- B. MTU 1400
- C. vSphere Distributed Switch 6.5
- D. vSphere Distributed Switch 7.0
- E. MTU 1600

Correct Answer: DE Section: (none) Explanation

Explanation/Reference:

**QUESTION 4** Which command is used to display the network configuration of the Tunnel Endpoint (TEP) IP on a bare metal transport node?

A. ifconfig

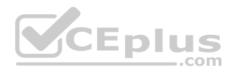

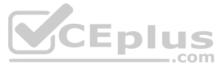

- $B. \ \texttt{tcpdump}$
- C. debug
- **D**. ipconfig

Correct Answer: A Section: (none) Explanation

Explanation/Reference:

**QUESTION 5** Which three steps are required to create an IPsec VPN tunnel? (Choose three.)

- A. Create an IPsec service.
- B. Add a local endpoint.
- C. Configure an IPsec session.
- D. Configure a distributed firewall policy.
- E. Add a logical switch.

Correct Answer: ABC Section: (none) Explanation

Explanation/Reference:

QUESTION 6 An NSX administrator wants to create a Tier-0 Gateway to support equal cost multi-path (ECMP) routing.

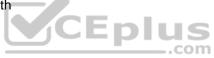

Which failover detection protocol must be used to meet this requirement?

- A. Beacon Probing (BP)
- B. Host Standby Router Protocol (HSRP)
- C. Bidirectional Forwarding Detection (BFD)
- D. Virtual Router Redundancy Protocol (VRRP)

Correct Answer: C Section: (none) Explanation

Explanation/Reference:

#### **QUESTION 7**

What are two supported N-VDS modes? (Choose two.)

- A. DPDK Datapath
- B. Overlay Datapath
- C. Secure Datapath
- D. Enhanced Datapath
- E. Standard Datapath

Correct Answer: DE Section: (none) Explanation

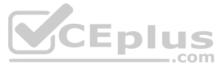

#### Explanation/Reference:

**QUESTION 8** A user is assigned these two roles in NSX Manager:

LB Admin

Network Engineer

What privileges does this user have in the system?

- A. read permissions on all networking services and full access permissions on load balancing features
- B. full access permissions on all networking services and full access permissions on load balancing features
- C. full access permissions on all networking services and read permissions on load balancing features
- D. read permissions on all networking services and read permissions on load balancing features

Correct Answer: B Section: (none) Explanation

Explanation/Reference:

**QUESTION 9** An NSX administrator has configured a KVM hypervisor as a transport node.

Which kernel module on KVM implements a N-VDS?

- A. openvswitch
- B. etherswitch
- C. nsx-vswitch
- D. dyswitch

Correct Answer: A Section: (none) Explanation

Explanation/Reference:

**QUESTION 10** Which CLI command should be executed on a KVM hypervisor to retrieve the VM interface UUID?

A. virsh dumpxml <VM Name> | grep interfaceid

- B. virsh get-interface <VM Name>
- C. virsh show <VM Name>  $\mid$  grep interfaceid
- $D\!\!\!\!\!\!\!\!\!\!\!\!\!\!$  virsh list-interface <VM Name>

Correct Answer: A Section: (none) Explanation

Explanation/Reference:

**QUESTION 11** What are two types of supported IPSec VPNs in NSX-T Data Center? (Choose two.)

- A. policy-based IPSec VPN
- B. Layer-7 based IPSec VPN

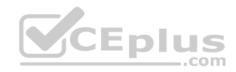

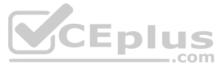

- C. route-based IPSec VPN
- D. Open source based IPSec VPN
- E. SSL based IPSec VPN

Correct Answer: AC Section: (none) Explanation

**Explanation/Reference:** 

**QUESTION 12** Which two choices are use cases for Distributed Intrusion Detection? (Choose two.)

- A. Identify security vulnerabilities in the workloads.
- B. Use agentless antivirus with Guest Introspection.
- C. Quarantine workloads based on vulnerabilities.
- D. Identify risk and reputation of accessed websites.
- E. Gain insight about micro-segmentation traffic flows.

Correct Answer: AC Section: (none) Explanation

**Explanation/Reference:** 

**QUESTION 13** An NSX administrator has been tasked with deploying a NSX Edge Virtual machine through an ISO image.

an ISO image. Which virtual network interface card (vNIC) type must be selected while creating the NSX Edge VM allow participation in overlay and VLAN transport zones?

A. e1000B. VMXNET2C. VMXNET3D. Flexible

Correct Answer: C Section: (none) Explanation

Explanation/Reference:

**QUESTION 14** What needs to be configured on a Tier-0 Gateway to make NSX Edge Services available to a VM on a VLAN-backed logical switch?

- A. Service interface
- B. Loopback Router Port
- C. Downlink interface
- D. VLAN Uplink

Correct Answer: A Section: (none) Explanation

#### Explanation/Reference:

**QUESTION 15** Which CLI command does an NSX administrator run on the NSX Manager to generate support bundle logs if the NSX UI is inaccessible?

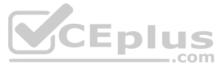

A. get support-bundle file vcpnv.tgz

**B**. set support-bundle file vcpnv.tgz

C. vm-support

D. esxcli system syslog config logger set --id=nsxmanager

Correct Answer: C Section: (none) Explanation

Explanation/Reference:

**QUESTION 16** An NSX administrator would like to export syslog events that capture messages related to NSX host preparation events.

Which message ID (msgid) should be used in the syslog export configuration command as a filter?

A. SYSTEM

**B.** FABRIC

**C.** GROUPING

D. MONITORING

Correct Answer: B Section: (none) Explanation

Explanation/Reference:

### QUESTION 17

Which CLI command shows syslog on NSX Manager?

A. show log manager follow

B. get log-file auth.log

C. get log-file syslog

D. /var/log/sysloq/syslog.log

Correct Answer: A Section: (none) Explanation

Explanation/Reference:

**QUESTION 18** Which three protocols could an NSX administrator use to transfer log messages to a remote log server? (Choose three.)

- A. SSL
- B. HTTPS
- C. TLS
- D. UDP
- E. SSH
- F. TCP

Correct Answer: CDF

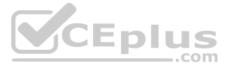

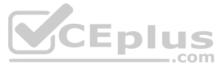

#### **Explanation/Reference:**

**QUESTION 19** Which command is used to set the NSX Manager's logging-level to debug mode for troubleshooting?

A. set service nsx-manager logging-level debug

 $B\!.$  set service nsx-manager log-level debug  $C\!.$  set service manager log-level debug

D.set service manager logging-level debug

Correct Answer: C Section: (none) Explanation

Explanation/Reference:

**QUESTION 20** The NSX Control Plane is responsible for which two functions? (Choose two.)

- A. receive and validate configuration from NSX Policy
- B. host API services
- C. propagate topology information
- D. push stateless configurations to forwarding engines
- E. maintain packet-level statistics

Correct Answer: CD Section: (none) Explanation

**Explanation/Reference:** 

#### **QUESTION 21**

An NSX administrator is using ping to check connectivity between VM1 running on ESXi1 to VM2 running on ESXi2. The ping tests fails. The administrator knows the maximum transmission unit size on the physical switch is 1600.

Which command does the administrator use to check the VMware kernel ports for tunnel end point communication?

- A. esxcli network diag ping -H <destination IP address>
- B. vmkping ++netstack=geneve -d -s 1572 <destination IP address>
- C. vmkping ++netstack=vxlan-d -s 1572 <destination IP address>
- D. esxcli network diag ping -I vmk0 -H <destination IP address>

Correct Answer: C Section: (none) Explanation

Explanation/Reference:

QUESTION 22 How is the RouterLink port created between a Tier-1 Gateway and

Tier-0 Gateway? A. Automatically created when Tier-1 is created.

- B. Manually create a Segment and connect to both Tier-1 and Tier-0 Gateways.
- C. Manually create a Logical Switch and connect to bother Tier-1 and Tier-0 Gateways.

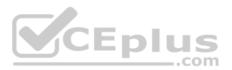

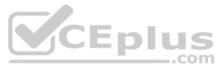

D. Automatically created when Tier-1 is connected with Tier-0 from NSX UI.

Correct Answer: D Section: (none) Explanation

**Explanation/Reference:** 

**QUESTION 23** What is the most restrictive NSX-T built-in role which will allow a user to apply configuration changes on a NSX Edge?

A. Cloud Service Administrator

- B. Network Engineer
- C. Network Operator
- D. NSX Administrator

Correct Answer: B Section: (none) Explanation

Explanation/Reference:

**QUESTION 24** A customer is preparing to deploy VMware Kubernetes on an NSX-T Data Center.

What is the minimum MTU size for the UPLINK profile?

A. 1500

B. 1650

C. 1550

D. 1600

Correct Answer: D Section: (none) Explanation

Explanation/Reference:

**QUESTION 25** Which tool could be used to inspect the path of a packet in the data plane?

- A. Port Connection
- B. Port Mirroring Session
- C. Netflow
- D. Traceflow

Correct Answer: D Section: (none) Explanation

Explanation/Reference:

**QUESTION 26** Which two statements are true about the implementation of multicast in NSX-T Data Center? (Choose two.)

A. Multicast routing is implemented with PIM Sparse-Mode.

B. IGMP Snooping is used to populate multicast forwarding tables.

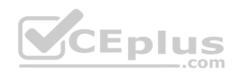

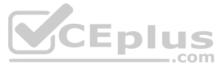

- C. Tier-0 gateways can be the Rendezvous Point.
- D. Multicast is supported in ESXi and KVM transport nodes.
- E. An Edge can be the Rendezvous Point.

Correct Answer: AB Section: (none) Explanation

Explanation/Reference:

**QUESTION 27** An NSX administrator has deployed an NSX Edge on a bare-metal server.

#### Which command registers the NSX Edge with the NSX Manager?

A. join management-cluster <nsx-cluster-IP> username admin password <admin-password> thumbprint <nsx-manager-thumbprint>
B. join cluster <nsx-cluster-IP> username root password <root-password> thumbprint <nsx-manager-thumbprint>
C. join policy-manager <nsx-manager-ip> username root password <root-password> thumbprint <nsx-manager-thumbprint>
D. join management-plane <nsx-nanager-ip> username admin password <admin-password> thumbprint <nsx-manager-thumbprint>

Correct Answer: D

Section: (none) Explanation

Explanation/Reference:

QUESTION 28 Refer to the exhibit.

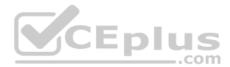

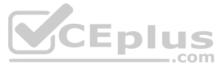

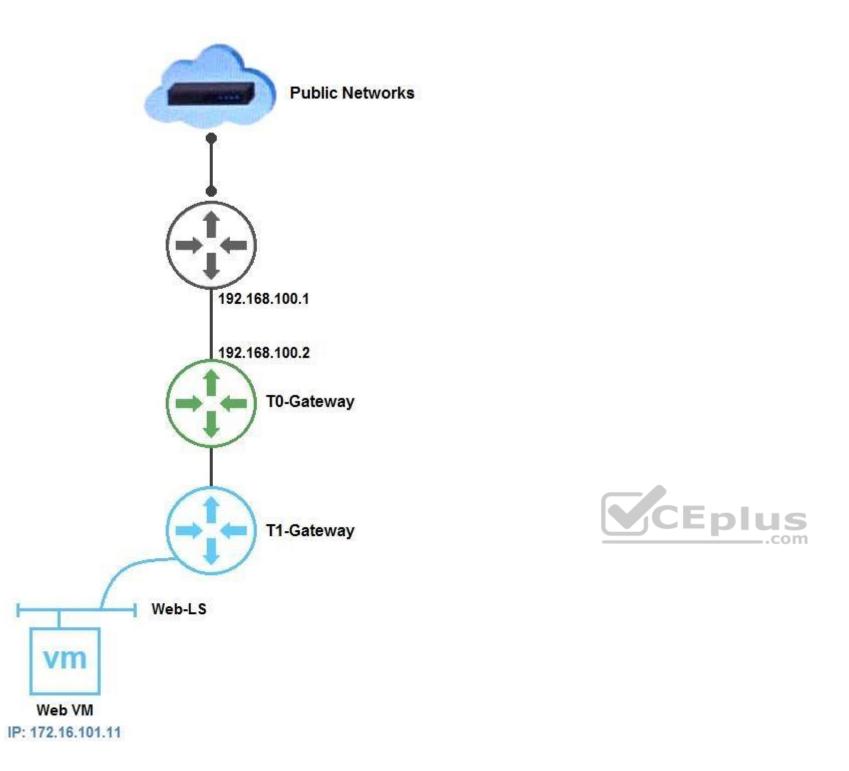

Which NAT type must the NSX-T Data Center administrator create on the Tier-0 or Tier-1 Gateway to allow Web VM to initiate communication with public networks?

A. SNAT

B. Reverse NAT

C. DNAT

D. 1:1 NAT

Correct Answer: A Section: (none) Explanation

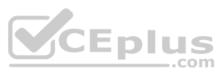

## QUESTION 29 How does Traceflow tool identify

issues in a network?

- A. Compares intended network state in the control plane with Tunnel End Point (TEP) keepalives in the data plane.
- B. Compares the management plane configuration states containing control plane traffic and error reporting from transport node agents.
- C. Injects synthetic traffic into the data plane and observes the results in the control plane.
- D. Injects ICMP traffic into the data plane and observes the results in the control plane.

Correct Answer: C Section: (none) Explanation

**Explanation/Reference:** 

QUESTION 30 Which statement is true about an alarm in a Suppressed state?

A. An alarm can be suppressed for a specific duration in days.

B. An alarm can be suppressed for a specific duration in minutes.

C. An alarm can be suppressed for a specific duration in seconds.

D. An alarm can be suppressed for a specific duration in hours.

Correct Answer: A Section: (none) Explanation

Explanation/Reference:

#### **QUESTION 31**

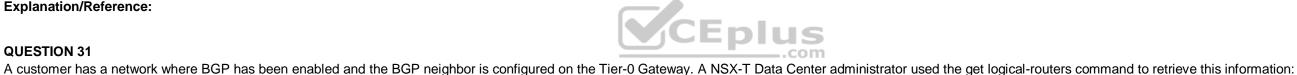

sa-nsxedge-01> get logical-routers

Logical Router

| UUID<br>Туре                                                   | VRF     | LR-ID | Name        |
|----------------------------------------------------------------|---------|-------|-------------|
| Ports                                                          |         |       |             |
| 736a80e3-23f6-5a2d-81d6-bbefb278<br>TUNNEL 3                   | 86666 0 | 0     |             |
| B10ef54e-d5f3-49e5-99b7-8a51366d<br>SERVICE_ROUTER_TIER1 8     | 10592 1 | 1025  | SR-T1-LR-01 |
| 5a5ddd63-3764-4d28-b82e-ee4c964a<br>SERVICE_ROUTER_TIER0 6     | odfd 3  | 2049  | SR-T0-LR-01 |
| 0E0784db-511f-fa72-ae0b-lccaa026<br>DISTRIBUTED_ROUTER_TIER0 4 | 52ad2 4 | 7     | DR-T0-LR-01 |

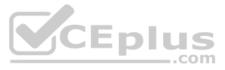

Which two commands must be executed to check BGP neighbor status? (Choose two.)

- A. vrf 3
- B. vrf 1
- C. vrf 4
- D. sa-nsxedge-01(tier1\_sr)> get bgp neighbor
- E. sa-nsxedge-01(tier0\_sr)> get bgp neighbor
- F. sa-nsxedge-01(tier0\_dr)> get bgp neighbor

Correct Answer: AE Section: (none) Explanation

#### **Explanation/Reference:**

**QUESTION 32** Which two BGP configuration parameters can be configured in the VRF Lite gateways? (Choose two.)

- A. Route Aggregation
- B. Route Distribution
- C. Graceful Restart
- D. BGP Neighbors
- E. Local AS

#### Correct Answer: BD Section: (none) Explanation

#### Explanation/Reference:

**QUESTION 33** An NSX administrator is troubleshooting a connectivity issue with virtual machines running on an ESXi transport node.

Which feature in the NSX UI shows the mapping between the virtual NIC and the host's physical adapter?

- A. Switch Visualization
- B. Port Mirroring
- C. Activity Monitoring
- D. IPFIX

Correct Answer: A Section: (none) Explanation

#### Explanation/Reference:

**QUESTION 34** Which two logical router components span across all transport nodes? (Choose two.)

- A. DISTRIBUTED\_ROUTER\_TIER0
- B. SERVICE\_ROUTER\_TIER0
- C. TIER0\_DISTRIBUTED\_ROUTER
- D. DISTRIBUTED\_ROUTER\_TIER1
- E. SERVICE\_ROUTER\_TIER1

Correct Answer: AD

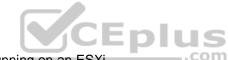

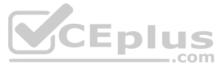

#### **Explanation/Reference:**

**QUESTION 35** Which step must be performed before deploying an additional NSX Manager from the NSX-T UI?

- A. Prepare the ESXi hosts as Transport Nodes.
- B. Configure the Virtual IP of the cluster.
- C. Register vCenter Server as a Compute Manager.
- D. Create an Edge Cluster.

Correct Answer: C Section: (none) Explanation

**Explanation/Reference:** 

**QUESTION 36** Which three functions require a Services Router (SR) component on an Edge node? (Choose three.)

- A. Service Insertion
- B. Distributed Routing
- C. Packet Forwarding
- D. Gateway Firewall
- E. Distributed Firewall
- F. Virtual Private Network

Correct Answer: ADF Section: (none) Explanation

Explanation/Reference:

**QUESTION 37** Which NSX CLI command is used to check the GENEVE tunnel status on ESXi transport node?

A. get host-switch <Host-Switch-Name> tunnels

**B**. get transport-node tunnel status

C. get host-switch <Host-Switch-Name> tunnel status

 $\boldsymbol{D}.$  get transport-node tunnel state

Correct Answer: A Section: (none) Explanation

**Explanation/Reference:** 

**QUESTION 38** What are two valid options when configuring the scope of a distributed firewall rule? (Choose two.)

A. Segment Port

B. Group

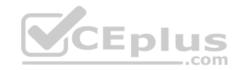

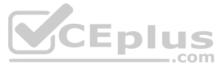

- C. Segment
- D. DFW
- E. Tier-1 Gateway

Correct Answer: BD Section: (none) Explanation

Explanation/Reference:

#### **QUESTION 39**

Which two commands does an NSX administrator use to check the IP address of the VMkernel port for the GENEVE protocol on the ESXi transport node? (Choose two.)

- A. esxcfg-nics -1
- **B.** net-dvs
- $\boldsymbol{C}\!.$  esxcli network nic list
- D. esxcfg-vmknic -1
- ${\sf E}.$  esxcli network ip interface ipv4 get

Correct Answer: DE Section: (none) Explanation

Explanation/Reference:

#### **QUESTION 40**

Which three services are compatible with VRF Lite? (Choose three.)

- A. VPN
- B. Intrusion Detection
- C. NAT
- D. Load Balancer
- E. DHCP

Correct Answer: ACD Section: (none) Explanation

Explanation/Reference:

**QUESTION 41** Which CLI command is used to start the NSX Manager virtual machine in the KVM environment?

- A. virsh start <NSX-Manager-ID>
- **B.** virsh poweron <nsx-manager-ID>
- $C. \ \text{virsh start <NSX-Manager-Name} >$
- D. virsh poweron <nsx-manager-name>

Correct Answer: C Section: (none) Explanation

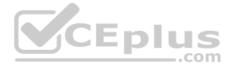

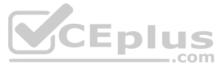

# **QUESTION 42** Which component does the hyperbus interface (vmk50) provide network connectivity to?

- A. containers running on ESXi/KVM transport nodes
- B. virtual machines and containers running across transport nodes
- C. virtual machines running on the same hypervisor
- D. virtual machines running in the same segment

#### Correct Answer: A Section: (none) Explanation

#### **Explanation/Reference:**

#### **QUESTION 43**

When deploying east-west network introspection, which Service Virtual Machine (SVM) deployment method achieves the least amount of traffic hairpinning?

- A. Create a secondary vNIC on each quest VM for SVM communication.
- B. Place a partner SVM on each compute cluster node.
- C. Centralize partner SVMs in a service cluster.
- D. Add partner SVMs to an edge cluster.

#### Correct Answer: A Section: (none) Explanation

#### Explanation/Reference: QUESTION 44

In a NSX-T Data Center environment, an administrator is observing low throughput and congestion between the Tier-0 Gateway and the upstream physical routers. Which

two actions could address low throughput and congestion? (Choose two.)

- A. Deploy Large size Edge node/s.
- B. Configure ECMP on the Tier-0 gateway.
- C. Configure NAT on the Tier-0 gateway.
- D. Add an additional vNIC to the NSX Edge node.
- E. Configure a Tier-1 gateway and connect it directly to the physical routers.

Correct Answer: AB Section: (none) Explanation

#### **Explanation/Reference:**

**QUESTION 45** Which three steps must be carried out to configure North-South / East-West Network Inspection? (Choose three.)

- A. Service Deployment
- B. Service Insertion
- C. Service Consumption
- D. Service Registration
- E. Service Introspection

Correct Answer: ABE

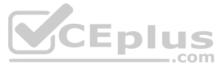

**Explanation/Reference:** 

**QUESTION 46** Which statement describes the VMware Virtual Cloud Network Vision?

- A. Virtual Cloud Network connects and protects virtual machines running in KVM environments.
- B. Virtual Cloud Network connects and protects virtual machines running in vSphere environments.
- C. Virtual Cloud Network connects and protects applications, regardless of their physical locations.
- D. Virtual Cloud Network connects and protects applications and data, regardless of their physical locations.

Correct Answer: D Section: (none) Explanation

**Explanation/Reference:** 

**QUESTION 47** Which two commands are used to query the arp-table of a logical switch? (Choose two.)

A. get logical-switch arp-table <logical-switch-uuid>

**B**. get logical-switch arp-table <vni>

- $C\!\!\!$  get logical-switch arp-table
- D. get logical-switch <logical-switch-uuid> arp-table

E. get logical-switch <vni> arp-table

Correct Answer: DE Section: (none)

Explanation

**Explanation/Reference:** 

**QUESTION 48** Which two statements describe the characteristics of an Edge Cluster in NSX-T 3.0 Data Center? (Choose two.)

- A. can have a maximum of 8 edge nodes
- B. must have only active-active edge nodes
- C. can have a maximum of 10 edge nodes
- D. can contain multiple types of edge nodes (VM or bare metal)
- E. must contain only one type of edge nodes (VM or bare metal)

Correct Answer: CD Section: (none) Explanation

Explanation/Reference:

**QUESTION 49** A security administrator needs to configure a firewall rule based on the domain name of a specific application.

Which field in a distributed firewall rule does the administrator configure?

A. Profile

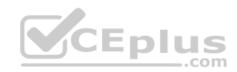

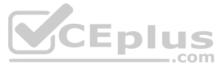

- B. Source
- C. Service
- D. Policy

Correct Answer: A Section: (none) Explanation

Explanation/Reference:

**QUESTION 50** What are the advantages of using a Tier-0 Gateway in ECMP mode? (Choose two.)

- A. stateful services leveraged
- B. Failover of services
- C. traffic predictability
- D. traffic load balancing
- E. increased north/south bandwidth

Correct Answer: DE Section: (none) Explanation

**Explanation/Reference:** 

#### **QUESTION 51**

An NSX administrator has configured a load balancer virtual server on a Tier-1 Gateway. In order to advertise the load balancer virtual IP to the Tier-0 Gateway, which route advertisement configuration has to be done on the Tier-1 Gateway? (Choose two.)

- A. Advertise All LB SNAT IP Routes
- B. All Static Routes
- C. Information
- D. Advertise All LB VIP Routes
- E. Advertise All NAT Routes

Correct Answer: DE Section: (none) Explanation

Explanation/Reference:

**QUESTION 52** When a stateful service is enabled for the first time on a Tier-0 Gateway, what happens on the NSX Edge node?

A. SR and DR doesn't need to be connected to provide any stateful services.

B. DR is instantiated and automatically connected with SR.C. SR is instantiated and automatically connected with DR.

D. SR and DR is instantiated but requires manual connection.

Correct Answer: C Section: (none) Explanation

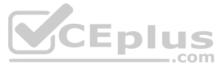

#### **QUESTION 53**

An NSX administrator is planning to deploy a multi-tier routing topology in their NSX-T Data Center environment to provide north-south connectivity for the VMs.

Which routing component must be deployed?

- A. Tier-1 Gateway
- B. Edge Services Gateway
- C. Tier-0 Gateway
- D. Layer 2 Gateway

Correct Answer: C Section: (none) Explanation

**Explanation/Reference:** 

#### **QUESTION 54**

Which CLI command on NSX Manager and NSX Edge is used to change NTP settings?

- A. set time-server
- $\boldsymbol{B}.$  get timezone
- $\boldsymbol{C}.$  set ntp-server
- D. set timezone
- Correct Answer: C Section: (none) Explanation

Explanation/Reference:

#### **QUESTION 55**

Which network virtualization technologies can be used with an Ethernet VPN (EVPN) deployment in NSX-T Data Center? (Choose two.)

- A. Virtual Extensible Local Area Network (VXLAN)
- B. Multiprotocol Border Gateway Protocol (MP-BGP)
- C. Open Shortest Path First (OSPF)
- D. Multiprotocol Label Switching (MPLS)
- E. Virtual Routing and Forwarding (VRF)

Correct Answer: AB Section: (none) Explanation

#### Explanation/Reference:

**QUESTION 56** Which three teaming policy modes are supported by NSX-T Data Center? (Choose three.)

- A. Destination MAC
- B. Load Balanced Source IP
- C. Failover Order
- D. Destination Port
- E. Load Balanced Source MAC
- F. Load Balanced Source

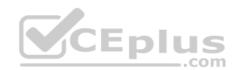

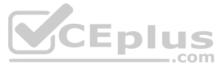

Correct Answer: CEF Section: (none) Explanation

#### **Explanation/Reference:**

**QUESTION 57** An NSX administrator is creating a Tier-1 Gateway configured in Active-Standby High Availability Mode. In the event of node failure, the failover policy should not allow the original failed node to become the Active node upon recovery.

Which failover policy meets this requirement?

- A. Non-Preemptive
- B. Preemptive
- C. Enable Preemptive
- D. Disable Preemptive

Correct Answer: A Section: (none) Explanation

**Explanation/Reference:** 

#### **QUESTION 58**

Which two choices are solutions of the NSX portfolio (Choose two.)?

- A. vRealize Automation
- B. NSX Distributed IDS/IPS
- C. vRealize Network Insight
- D. Tanzu Kubernetes Grid
- E. NSX Service Mesh

Correct Answer: BE Section: (none) Explanation

Explanation/Reference:

**QUESTION 59** Where are Distributed Firewall logs containing access decisions stored?

- A. NSX API
- B. NSX Edge
- C. NSX Manager
- D. Hypervisor transport node

Correct Answer: C Section: (none) Explanation

Explanation/Reference:

**QUESTION 60** What are three NSX Manager roles? (Choose three.)

A. cloud

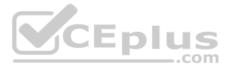

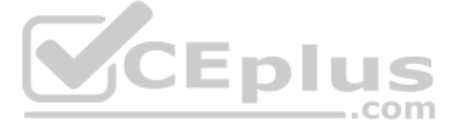

- B. manager
- C. zookeeper
- D. policy
- E. master
- F. controller

Correct Answer: BDF Section: (none) Explanation

**Explanation/Reference:** 

**QUESTION 61** Which three can an administrator define in a transport node profile? (Choose three.)

- A. Logical Router
- B. Segment Profile
- C. Segment
- D. Uplink Profile
- E. VDS switch configuration
- F. N-VDS switch configuration

Correct Answer: DEF Section: (none) Explanation

#### **Explanation/Reference:**

#### **QUESTION 62**

Which two ports are used by a transport node to communicate with the management and control planes in NSX-T Data Center 3.0? (Choose two.)

A. 5685

B. 1235

C. 5671

D. 5678

E. 1234

Correct Answer: CE Section: (none) Explanation

Explanation/Reference:

**QUESTION 63** A DevOps user has deployed a Kubernetes Pod in vSphere.

What does the term ClusterIP represent within NSX-T?

- A. Deployment of T1 with NLB service.
- B. Deployment of Distributed Router.
- C. Deployment of Distributed Load Balancing service.
- D. Deployment of T0 and T1

#### Correct Answer: C

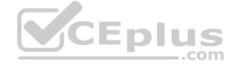

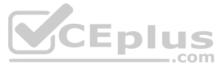

#### **Explanation/Reference:**

**QUESTION 64** How many IPs are required when deploying a highly available NSX Management Cluster with VIP in a production environment?

A. 5 B.6 C.3 D.4

Correct Answer: D Section: (none) Explanation

Explanation/Reference:

#### **QUESTION 65**

A company is deploying a NSX-T Data Center micro-segmentation in their vSphere environment to secure a simple application composed of web, app, and database tiers.

The naming convention will be:

WKS-WEB-SRV-XXX

WKY-APP-SRR-XXX WKI-DB-SRR-

XXX

What is the optimal way to group them in order to enforce security policies from NSX-T Data Center?

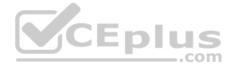

#### A. Create an Ethernet based security policy.

- B. Group all by means of tags membership.
- C. Use Edge as a firewall between tiers.
- D. Do a service insertion to accomplish the task.

Correct Answer: B Section: (none) Explanation

#### **Explanation/Reference:**

#### **QUESTION 66**

Which to steps must an NSX administrator take to integrate VMware Identity Manager in NSX-T to support role-based access control? (Choose two.)

- A. Create a SAML authentication in VMware Identity Manager using the NSX Manager FQDN.
- B. Add NSX Manager as a Service Provider (SP) in VMware Identity Manager.
- C. Create an OAuth 2.0 client in VMware Identity Manager.
- D. Enter the Identity Provider (IdP) metadata URL in NSX Manager.
- E. Enter the service URL, Client Secret, and SSL thumbprint in NSX Manager.

Correct Answer: CE Section: (none) Explanation

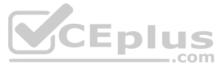

#### **QUESTION 67**

An NSX Administrator has created a segment named WEB-LS from the NSX UI and noticed the segment is not realized on the KVM Transport node.

What are two possible causes for this issue? (Choose two.)

- A. The KVM Transport node has hardware issues and will not realize the WEB-LS Segment.
- B. Since the Compute Manager is disconnected in NSX UI, the WEB-LS segment will not be realized on the KVM Transport Node.
- C. The virtual machines running on the KVM Transport Node are connected to the WEB-LS segment, but are in Powered Off state.
- D. The virtual machines running on the KVM Transport Node are not connected to the VDS.
- E. The virtual machines running on the KVM Transport Node are not connected to the WEB-LS Segment.

Correct Answer: BE Section: (none) Explanation

#### **Explanation/Reference:**

#### **QUESTION 68**

Which TraceFlow traffic type should an NSX administrator use for validating connectivity between App and DB virtual machines that reside on different segments?

- A. Multicast
- B. Anycast
- C. Unicast
- D. Broadcast
- Correct Answer: C Section: (none)

Explanation

Explanation/Reference:

#### **QUESTION 69**

When running nsxcli on an ESXi host, which command will show the Replication mode?

- A. get logical-switch <Local-Switch-UUID> status
- B. get logical-switch <Logical-Switch-UUID>
- $\boldsymbol{C}.$  get logical-switches
- D. get logical-switch status

Correct Answer: B Section: (none) Explanation

**Explanation/Reference:** 

**QUESTION 70** Which profile must be attached to the ESXi cluster to prepare the host for NSX-T Data Center?

- A. Transport Node Profile
- B. Uplink Profile
- C. Switching Profile
- D. Host Profile

Correct Answer: A

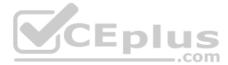

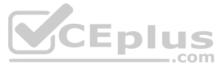

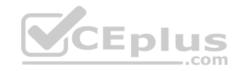

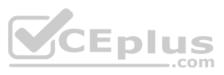